$\mathbf{m} \in \mathbb{R}$ 

#### **Done**

### **Feature** Selections

# **Anchor**

#### App version: 2.4.3 (223) Environment: Production Logged in as richard li IF082103-CD79-4AC0-A00F-E699F82564DB

#### Hornblower - San Diego

#### $\begin{array}{|c|c|}\n\hline\n\end{array}$ **Scanner**

- 空 **Gift Cards**
- ி Photo
- 篇 **Events**
- **Yacht Schedule**  $\boxed{\sim}$ & Reports
- $\sqrt{s}$ **Executive Dashboard**
- Food & Beverage ఆ
- **Box Office**  $\lesssim$
- $\circledast$ Alipay
- Â **Water Taxi**

#### Property\*

Hornblower -

## 

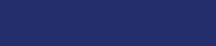

 $3:207$ 

**Main Selection** 

 $\blacksquare$  ,  $\blacksquare$ 

### **TM Anchor** c

# okta

G

### **■ Sign in with Apple**

 $--$  OR  $--$ 

Email

**Password** 

Login

App version: 2.6.8 (283)

#### **Current Mode: Live**

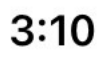

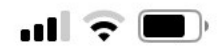

19h ago

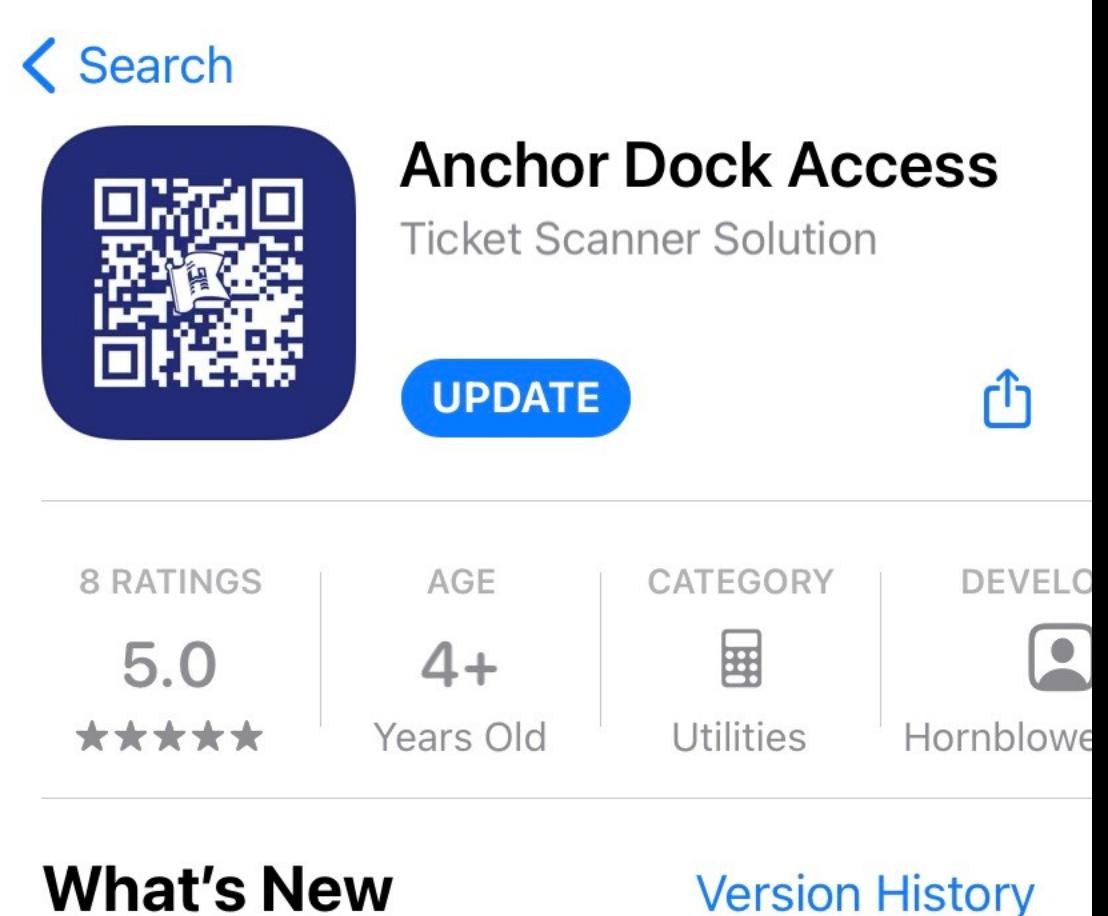

# **What's New**

Version 2.6.9

### - Bug fixes

### **Preview**

# **Quick Sele** Anchor Anch **Buy Tickets** S Today Games Apps Arcade **Search**